# Portfolio Optimisation with Threshold Accepting

Enrico Schumann es@enricoschumann.net

This vignette provides the code for some of the examples from Gilli et al. [2011]. For more details, please see Chapter 13 of the book; the code in this vignette uses the scripts exampleSquaredRets.R, exampleSquaredRets2.R and exampleRatio.R.

We start by attaching the package. We will later on need the function resample (see ?sample).

```
> require("NMOF")
> resample <- function(x, ...)
      x[sample.int(length(x), ...)]> set.seed(112233)
```
## 1 Minimising squares

#### 1.1 A first implementation

This problem serves as a benchmark: we wish to find a long-only portfolio *w* (weights) that minimises squared returns across all return scenarios. These scenarios are stored in a matrix *R* of size number of scenarions ns times number of assets na. More formally, we want to solve the following problem:

$$
\min_{w} \Phi
$$
\n
$$
w't = 1,
$$
\n
$$
0 \le w_j \le w_j^{\text{sup}} \quad \text{for } j = 1, 2, \dots, n_A.
$$
\n(1)

We set  $w_j^{\text{sup}}$  to 5% for all assets.  $\Phi$  is the squared return of the portfolio,  $w'R'Rw$ , which is similar to the portfolio return's variance. We have

$$
\frac{1}{n_S}R'R = \text{Cov}(R) + \text{mm}'
$$

in which Cov is the variance–covariance matrix operator, which maps the columns of *R* into their variance– covariance matrix; *m* is a column vector that holds the column means of *R*, ie,  $m' = \frac{1}{n_S} l'R$ . For short time horizons, the mean of a column is small compared with the average squared return of the column. Hence, we ignore the matrix *mm*′ , and variance and squared returns become equivalent.

For testing purposes we use the matrix fundData for *R*.

```
> na <- dim(fundData)[2L]
> ns <- dim(fundData)[1L]
> winf <- 0.0; wsup <- 0.05
> data <- list(R = t(fundData),RR = crossprod(fundData),
                na = na,ns = ns,eps = 0.5/100,
                \text{winf} = \text{winf},
                wsup = wsup,
                resample = resample)
```
The neighbourhood function automatically enforces the bugdet constraint.

```
> neighbour <- function(w, data){
      eps <- runif(1L) * data$eps
      toSell <- w > data$winf
```

```
toBuy <- w < data$wsup
   i <- data$resample(which(toSell), size = 1L)
   j <- data$resample(which(toBuy), size = 1L)
   eps <- min(w[i] - data$winf, data$wsup - w[j], eps)
   w[i] <- w[i] - eps
   w[j] <- w[j] + eps
   w
}
```
The objective function.

```
> OF1 \leq function(w, data) {
      Rw <- crossprod(data$R, w)
      crossprod(Rw)
  }
> OF2 <- function(w, data) {
      aux <- crossprod(data$RR, w)
      crossprod(w, aux)
  }
```
OF2 uses  $R'R$ ; thus, it does not depend on the number of scenarios. But this is only possible for this very specific problem.

We specify a random initial solution w0 and define all settings in a list algo.

```
> w0 <- runif(na); w0 <- w0/sum(w0)
> algo <- list(x0 = w0,
               neighbour = neighbour,
               nS = 2000L,
               nT = 10L,
               nD = 5000L,
               q = 0.20,
               printBar = FALSE,
               printDetail = FALSE)
```
We can now run TAopt, first with OF1 ...

```
> system.time(res <- TAopt(OF1,algo,data))
```

```
user system elapsed
28.310 0.011 2.362
```

```
> 100 * sqrt(crossprod(fundData %*% res$xbest)/ns)
```
[,1] [1,] 0.33635

. . . and then with OF2.

```
> system.time(res <- TAopt(OF2,algo,data))
```

```
user system elapsed
18.597 0.020 1.555
```

```
> 100*sqrt(crossprod(fundData %*% res$xbest)/ns)
```
[,1] [1,] 0.33655

Note that we have rescaled the results (see the book for details). Both results are similar, but OF2 typically requires less time. We check the contraints.

> min(res\$xbest) ## should not be smaller than data\$winf [1] 0

```
> max(res$xbest) ## should not be greater than data$wsup
[1] 0.05
```

```
> sum(res$xbest) ## should be one
 \lceil 1 \rceil 1
```
The problem can actually be solved quadratic programming; we use the quadprog package [Turlach and Weingessel, 2019].

```
> if (require("quadprog", quietly = TRUE)) {
      covMatrix <- crossprod(fundData)
      A <- rep(1, na); a <- 1
      B \leftarrow rbind(-diag(na), diag(na))
      b \leftarrow rbind(array(-data$wsup, dim = c(na, 1L)),
                  array( data $winf, dim = c(na, 1L))system.time({
          result <- solve.QP(Dmat = covMatrix,
                               dvec = rep(0,na),
                               Amat = t(rbind(A,B)),
                              bvec = rbind(a,b),
                              meq = 1L})
      wqp <- result$solution
      cat("Compare results...\n")
      cat("QP:", 100 * sqrt( crossprod(fundData \frac{1}{2} \frac{1}{2} wqp)/ns ), "\n")
      cat("TA:", 100 * sqrt( crossprod(fundData *, res*best)/ns ), "\n")
      cat("Check constraints ...\n")
      cat("min weight:", min(wqp), "n")cat("max weight:", max(wqp), "n")cat("sum of weights:", sum(wqp), "\n")
  }
Compare results...
QP: 0.33612
TA: 0.33655
Check constraints ...
min weight: -9.957e-17
max weight: 0.05
sum of weights: 1
```
### 1.2 Updating

Here we implement the updating of the objective function as described in Gilli et al. [2011].

```
> neighbourU <- function(sol, data){
      wn < - solwtoSell <- wn > data$winf
      toBuy <- wn < data$wsup
      i <- data$resample(which(toSell), size = 1L)
      j <- data$resample(which(toBuy), size = 1L)
      eps <- runif(1) * data$eps
      eps <- min(wn[i] - data$winf, data$wsup - wn[j], eps)
      wn[i] < -wn[i] -epswn[j] \leftarrow wn[j] + epsRw \leftarrow sol$Rw + data$R[, c(i,j)] %*% c(-eps,eps)
      list(w = wn, Rw = Rw)
```

```
}
> OF <- function(sol, data)
      crossprod(sol$Rw)
```
Prepare the data list (we reuse several items used before).

```
> data \le list(R = fundData, na = na, ns = ns,
               eps = 0.5/100, winf = winf, wsup = wsup,
               resample = resample)
```
We start, again, with a random solution, and also use the same number of iterations as before.

```
> w0 <- runif(data$na); w0 <- w0/sum(w0)
> x0 \le - list(w = w0, Rw = fundData %*% w0)
> algo <- list(x0 = x0,
               neighbour = neighbourU,
               nS = 2000L,
               nT = 10L,
               nD = 5000L,
               q = 0.20,
               printBar = FALSE,
               printDetail = FALSE)
> system.time(res2 <- TAopt(OF, algo, data))
   user system elapsed
  0.823 0.000 0.822
```

```
> 100*sqrt(crossprod(fundData %*% res2$xbest$w)/ns)
```
[,1] [1,] 0.33653

This should be faster, and we arrive at the same solution as before.

#### 1.3 Redundant assets

We duplicate the last column of fundData.

```
> fundData <- cbind(fundData, fundData[, 200L])
```
Thus, while the dimension increases, the column rank stays unchanged.

```
> dim(fundData)
[1] 500 201
```
> qr(fundData)\$rank

[1] 200

```
> qr(cov(fundData))$rank
[1] 200
```
Checking the weight of the last asset (which was zero), we know that the solution to our model must be unchanged, too.

```
> if (require("quadprog", quietly = TRUE))
      wqp[200L]
```

```
[1] 4.2811e-17
```
We redo our example.

```
> na <- dim(fundData)[2L]
> ns <- dim(fundData)[1L]
> winf <- 0.0; wsup <- 0.05
> data <- list(R = fundData, na = na, ns = ns,
               eps = 0.5/100, winf = winf, wsup = wsup,
               resample = resample)
>
```
But a number of QP solvers have problems with such cases.

```
> if (require("quadprog", quietly = TRUE)) {
      covMatrix <- crossprod(fundData)
      A \leftarrow rep(1, na); a \leftarrow 1B <- rbind(-diag(na), diag(na))
      b \le rbind(array(-data$wsup, dim = c(na, 1L)),
                  array( data $winf, dim = c(na, 1L)))cat(try(result \leftarrow solve.QP(Dmat = covMatrix,dvec = rep(0,na),
                                     Amat = t(rbind(A,B)),
                                     bvec = rbind(a,b).
                                     meq = 1L))
  }
Error in solve.QP(Dmat = covMatrix, dvec = rep(0, na), Amat = t(rbind(A, :matrix D in quadratic function is not positive definite!
```
But TA can handle this case.

```
> w0 <- runif(data$na); w0 <- w0/sum(w0)
> x0 \le -\text{list}(w = w0, \text{ R}w = \text{fundData } \% * \text{w0})> algo <- list(x0 = x0,
                 neighbour = neighbourU,
                 nS = 2000L,
                 nT = 10L,
                 nD = 5000L,
                 q = 0.20,
                 printBar = FALSE,
                 printDetail = FALSE)
> system.time(res3 <- TAopt(OF, algo, data))
```
user system elapsed 0.827 0.000 0.827

> 100\*sqrt(crossprod(fundData %\*% res3\$xbest\$w)/ns)

[,1] [1,] 0.33671

Final check: weights for asset 200 and its twin, asset 201.

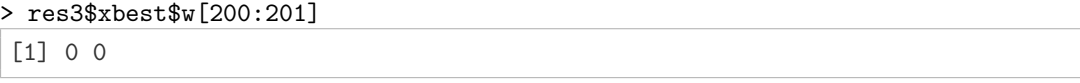

See Gilli et al. [2011, Section 13.2.5] for a discussion of rank-deficiency and its (computational and empirical) consequences for such problems.

## References

Manfred Gilli, Dietmar Maringer, and Enrico Schumann. *Numerical Methods and Optimization in Finance*. Elsevier/Academic Press, 2011. URL http://enricoschumann.net/NMOF.

Berwin A. Turlach and Andreas Weingessel. *quadprog: Functions to Solve Quadratic Programming Problems*, 2019. URL https://CRAN.R-project.org/package=quadprog. R package version 1.5-7 (S original by Berwin A. Turlach; R port by Andreas Weingessel).